# Clever

## Student home login guide

Help your child use learning technology at home

Hi Families,

This year our school is using Clever as an easy way for your child to access all the learning applications they use at school in one location: the Clever Portal!

We would love to partner with you to increase education engagement at home by helping your child access their learning applications.

#### How can I help my child log in?

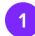

Go to our Clever Portal:

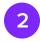

Log in using the info below:

Student username hint:

Student password hint:

#### Helpful resources

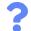

#### Need some help?

Contact the school or district help desk if you have any questions or problems logging in at home.

Help desk contact info:

|  | $\square$ |
|--|-----------|
|  |           |

#### **Clever Privacy Policy**

Visit <u>clever.com/about/privacy-policy</u> to see how Clever protects your child's data.

To make sure you can log in to all resources on a personal computer, please check you have downloaded the Clever browser extension. You can download this <u>here.</u>

### Clever